# **QGIS Application - Bug report #17047 styles are not propagated when duplicating a layer**

*2017-08-22 01:26 PM - Denis Rouzaud*

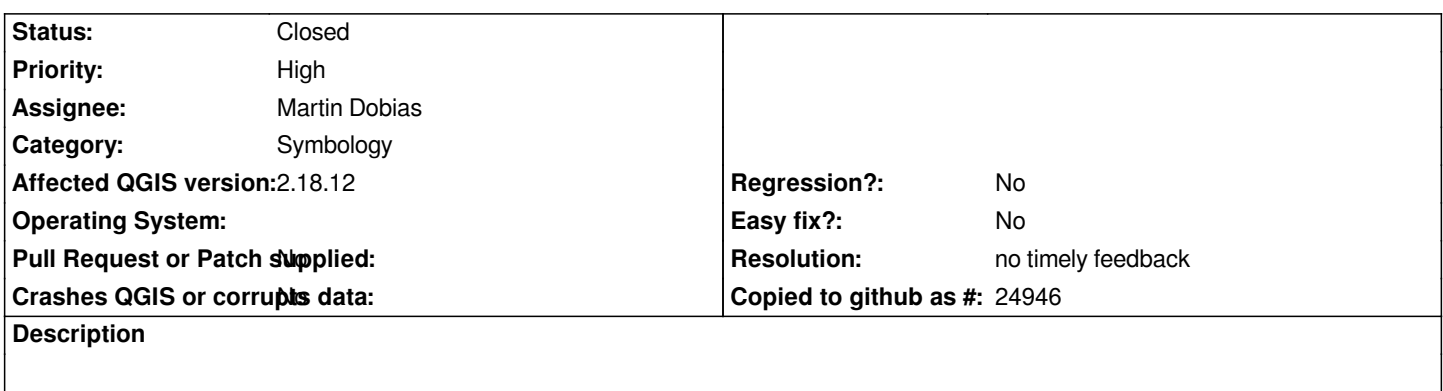

*only current style (not the default one) is duplicated along with the layer*

### **History**

## **#1 - 2018-06-21 03:12 PM - Martin Dobias**

*Tested with master - other styles seem to be copied when duplicating layer. What does not seem to work correctly is that the default style in the duplicated layer gets overwritten by the style that was active in the original layer. Can you confirm?*

### **#2 - 2019-01-21 12:34 AM - Jürgen Fischer**

*- Status changed from Open to Feedback*

*Please test with QGIS 3.4 - QGIS 2.18 reached it's end of life.*

## **#3 - 2019-03-08 11:10 AM - Giovanni Manghi**

*- Resolution set to no timely feedback*

*- Status changed from Feedback to Closed*

*Closing for lack of feedback.*